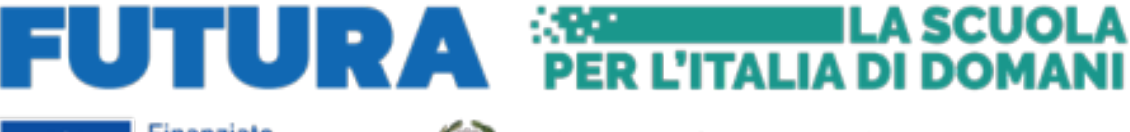

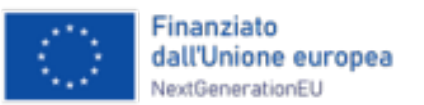

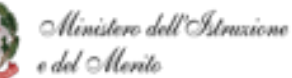

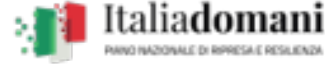

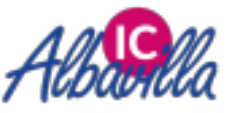

# REGOLAMENTO UTILIZZO PIATTAFORMA

# "Google Workspace for education"

Sommario

Art. 1 – Oggetto e ambito di applicazione

Il presente regolamento disciplina l'uso della piattaforma "G Suite for Education", attivata dall'Istituto Comprensivo Statale di Albavilla come supporto alla didattica.

Il Regolamento si applica a tutti gli utenti titolari di un account (docenti e studenti) e la sua accettazione è condizione necessaria per l'attivazione/revoca e l'utilizzo dell'account.

Per gli studenti minorenni è indispensabile il consenso firmato dai genitori tramite registro elettronico. Acquisito il consenso sarà valido per tutto il periodo di iscrizione all'Istituto comprensivo, anche nel passaggio da un ordine di scuola all'altro.

Copia del regolamento è pubblicata sul sito web di istituto: [www.icalbavilla.edu.it](http://www.icalbavilla.edu.it)

Art. 2 – Definizioni

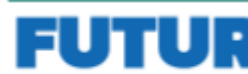

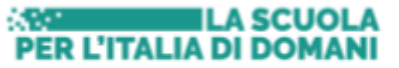

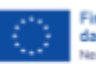

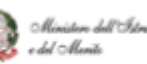

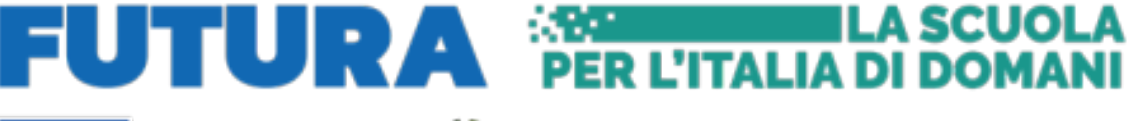

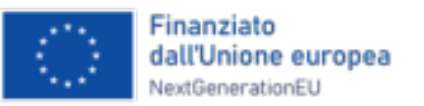

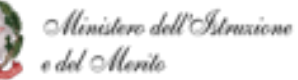

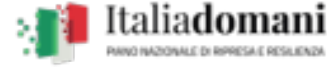

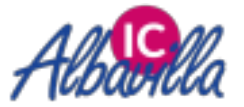

Nel presente regolamento, i termini qui sotto elencati hanno il seguente significato:

• Istituto: Istituto Comprensivo Statale di Albavilla;

• Amministratore di dominio: l'incaricato dal Dirigente Scolastico per l'amministrazione del servizio;

• Servizio: servizio "Google workspace for education " messo a disposizione dall'Istituto; • Utente: colui che utilizza un account e del cui uso è pienamente responsabile; • Account: insieme di funzionalità, applicativi, strumenti e contenuti attribuiti ad un nome utente con le credenziali di accesso.

#### Art. 3 – Natura e finalità del servizio

Il Servizio consiste nell'accesso agli applicativi di "Google workspace for education" del fornitore. In particolare, ogni utente avrà a disposizione una casella di posta elettronica, oltre alla possibilità di utilizzare tutti i servizi attivati dall'Amministratore di Google workspace for education (Google Drive, Documenti Google, Moduli Google, Presentazioni Google, Google Classroom, ecc.) senza la necessità di procedere ad alcuna installazione per la loro funzionalità.

Il servizio è inteso come supporto alla didattica e ai servizi correlati con le attività scolastiche in generale. Pertanto, gli account creati devono essere usati, sia dagli studenti sia dai docenti, esclusivamente per tali fini. L'accettazione del presente Regolamento presuppone l'accettazione dei Termini del servizio di Google consultabili all'indirizzo:

#### [https://gsuite.google.com/intl/it/terms/education\\_terms.html](https://gsuite.google.com/intl/it/terms/education_terms.html)

#### Art. 4 – Accesso al servizio, revoca dell'account e durata

L'account viene concesso al personale docente in servizio presso l'Istituto con contratto a tempo determinato o indeterminato. È concesso agli studenti che siano individuati dai consigli di classe competenti.

La creazione dell'account, la sua attivazione e la fornitura delle credenziali di accesso potrà avvenire soltanto a seguito della presentazione di apposita liberatoria, riportata in allegato.

L'account e le sue funzionalità resteranno attivi ed utilizzabili fino al momento della revoca degli stessi, momento in cui verrà cancellato (compresi tutti i contenuti presenti). Pertanto, gli utenti interessati dovranno provvedere a scaricare e salvare dal proprio account i materiali ed i file di interesse entro il termine indicato.

Per il personale docente la revoca avverrà entro 60 giorni dal termine del rapporto lavorativo presso l'Istituto, sulla base di elenchi appositamente stilati dalla segreteria a inizio anno scolastico.

Per gli studenti, la revoca avverrà alla fine del percorso scolastico nell'Istituto Comprensivo Statale di Albavilla.

L'account potrà essere revocato in ogni caso in seguito a violazioni del presente regolamento così come indicato nell'apposito articolo.

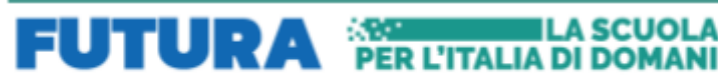

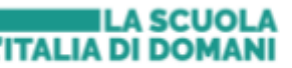

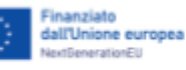

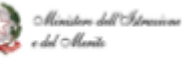

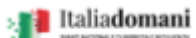

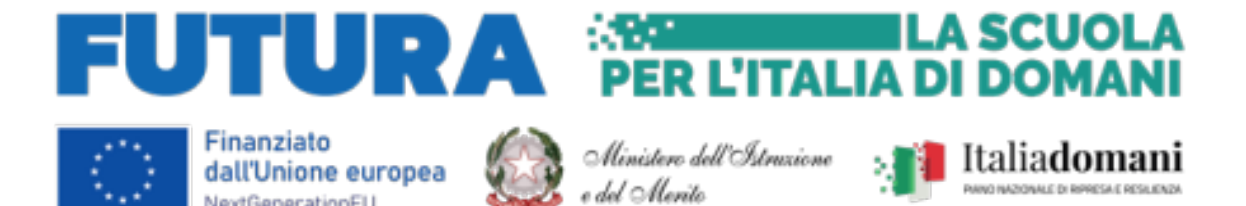

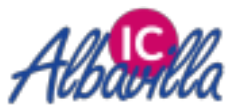

Art. 5 – Condizioni e norme di utilizzo

NextGenerationEU

Per tutti gli utenti l'attivazione del servizio è subordinata all'accettazione esplicita del presente Regolamento.

- a) L'utente può accedere direttamente al suo account istituzionale collegandosi a Google (google.com - ACCEDI), inserendo il suo nome utente: nome.cognome@icalbavilla.edu.it (salvo casi particolari) e la password temporanea fornita dall'Amministratore che sarà necessario modificare al primo accesso.
- b) Gli account fanno parte del dominio @icalbavilla.edu.it di cui l'Istituto è proprietario.
- c) Nel caso di smarrimento della password, l'utente dovrà richiedere all'amministratore, inviando una mail all'indirizzo [animatore.digitale@icalbavilla.edu.it](mailto:animatore.digitale@icalbavilla.edu.it) una nuova password momentanea da cambiare al successivo accesso.
- d) Ogni account è associato ad una persona fisica ed è perciò strettamente personale.
- e) Le credenziali di accesso non possono, per nessun motivo, essere comunicate ad altre persone, né cedute a terzi.

f) L'Utente accetta di essere riconosciuto quale autore dei messaggi inviati dal suo account e di essere il ricevente dei messaggi spediti al suo account.

g) L'utente si impegna a utilizzare l'account esclusivamente per le finalità indicate al precedente Art. 3.

- h) L'utente può accedere all'account da qualunque dispositivo privato, purché protetto da antivirus.
- i) L'utente s'impegna a non utilizzare il servizio per effettuare azioni e/o comunicazioni che arrechino danni o turbative alla rete o a terzi utenti o che violino le leggi ed i regolamenti di Istituto vigenti.

l) Egli s'impegna anche a rispettare le regole che disciplinano il comportamento nel rapportarsi con altri utenti a non ledere i diritti e la dignità delle persone.

m) L'utente s'impegna a non trasmettere o condividere informazioni che possano presentare forme o contenuti di carattere pornografico, osceno, blasfemo, diffamatorio o contrario all'ordine pubblico o alle leggi vigenti in materia civile, penale ed amministrativa.

n) È vietato immettere in rete materiale che violi diritti d'autore, o altri diritti di proprietà intellettuale o industriale o che costituisca concorrenza sleale. n) L'utente s'impegna a non procedere all'invio massivo di mail non richieste (spam).

- o) L'utente s'impegna a non divulgare messaggi di natura ripetitiva ("catene di S. Antonio"), anche quando il contenuto sia volto a segnalare presunti o veri allarmi (esempio: segnalazioni di virus). A fronte di tale evenienza, l'utente è tenuto a segnalarla al Dirigente scolastico e/o all'Amministratore.
- p) L'utente si impegna a non caricare immagini, video di altri alunni e/o di se stesso, se minorenne.
- q) L'utente s'impegna a non fare pubblicità, a non trasmettere o rendere disponibile attraverso il proprio account qualsiasi tipo di software, prodotto o servizio che violi il presente

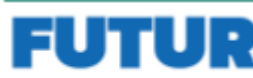

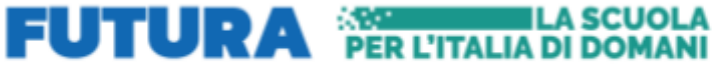

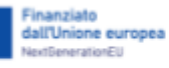

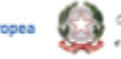

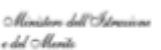

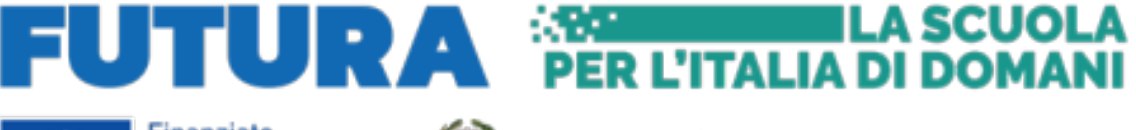

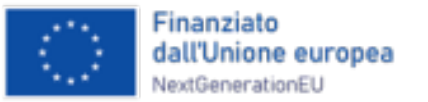

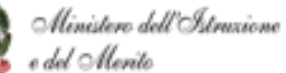

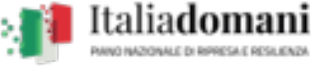

**Fi** Italiadomani

Ministers dell'Istrazione

a dal Manito

dall'Unione europea

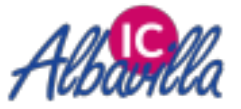

Istituto Comprensivo di Albavilla Via Porro, 16 22031 ALBAVILLA (CO) Cod.Fisc. 91013620132. Cod.Meccanografico COIC816005 www.icalbavilla.edu.it coic816005@istruzione.it pec coic816005@pec.istruzione.it

Regolamento o la normativa vigente.

- r) L'utente è responsabile delle azioni compiute tramite il suo account e pertanto esonera l'Istituto da ogni pretesa o azione che dovesse essere rivolta all'Istituto medesimo da qualunque soggetto, in conseguenza di un uso improprio. Se minorenne, i suoi tutori rispondono per gli eventuali illeciti compiuti.
- s) Per nessun motivo, l'account e la mail ad esso associato possono essere utilizzati per acquisti e transazioni.
- t) Per nessun motivo, l'account, la mail e i servizi ad esso associati possono essere utilizzati per motivi non strettamente collegati alle attività istituzionali che dipendono dal ruolo rivestito all'interno dell'Istituto.
- u) In nessun caso gli studenti possono utilizzare Google Meet (compresi i link delle video lezioni programmate dai docenti) per ritrovarsi senza la presenza di un docente.
- v) L'Istituto non si ritiene responsabile di eventuali danni arrecati agli utenti a causa di guasti e/o malfunzionamenti del servizio e si impegna affinché la piattaforma Google Workspace for Education possa funzionare nel migliore dei modi.
- z) Accettando il presente Regolamento, l'utente accetta anche le norme sulla privacy di Google reperibili agli indirizzi:
	- 1) <https://www.google.com/intl/it/policies/privacy/>
	- 2) [https://gsuite.google.com/terms/education\\_privacy.html](https://gsuite.google.com/terms/education_privacy.html)
	- 3) [https://www.google.com/work/apps/terms/education\\_privacy.html](https://www.google.com/work/apps/terms/education_privacy.html)
	- 4) <https://www.google.com/edu/trust/>

### Art. 6 – Credenziali di accesso

Le credenziali di accesso saranno inviate all'indirizzo mail comunicato nella richiesta di attivazione dell'account a chi ne ha fatto richiesta.

Art. 7 – Account studenti

Vedi allegato 1. Protocollo studenti

**FUTURA PER L'ITALIA DI DOMANI** 

### Art. 8 – Gestione delle violazioni

Il mancato rispetto o la violazione delle regole contenute nel presente regolamento è perseguibile con provvedimenti disciplinari nonché con le azioni civili e penali consentite.

L'Istituto, nella persona del suo rappresentante legale, il Dirigente Scolastico, o di un suo delegato, potrà sospendere l'account dell'utente o revocarlo definitivamente senza alcun preavviso e senza alcun addebito a suo carico e fatta salva ogni altra azione di rivalsa nei confronti dei responsabili delle violazioni, fatte salve le sanzioni più gravi previste dalle norme vigenti.

L'istituto si riserva la facoltà di segnalare alle autorità competenti – per gli opportuni accertamenti e i provvedimenti del caso – le eventuali violazioni alle condizioni di utilizzo indicate nel presente

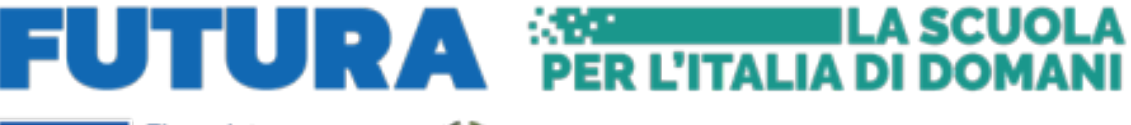

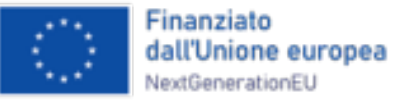

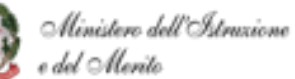

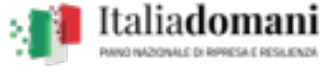

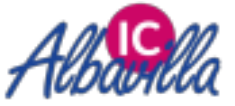

Regolamento, oltre che alle leggi ed ai regolamenti vigenti.

In seguito a segnalazioni di violazioni del presente regolamento, l'Istituto si riserva la possibilità di sospendere l'account o modificare la password di accesso in modo da impedire l'accesso all'intestatario dell'account, al fine di permettere le opportune verifiche alle autorità competenti.

# Art. 9 – Privacy

L'Istituto s'impegna a tutelare i dati forniti dall'utente in applicazione del D. Lgs. n. 196/2003 "Codice in materia di protezione dei dati personali" e successive modifiche e integrazioni, ai soli fini della creazione e mantenimento dell'account. Il servizio è erogato dal fornitore che applica la propria politica alla gestione della privacy; l'utente può conoscere in dettaglio tali politiche visitando il sito web del fornitore ai link indicati all'art.5.

### Art. 10 – Aggiornamento e revisione

Tutti gli utenti possono proporre, quando ritenuto necessario, integrazioni al presente Regolamento. Le proposte verranno esaminate dall'Amministratore e dal Dirigente Scolastico.

> Il Dirigente Scolastico prof.ssa Nora Calzolaioi

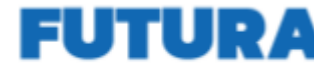

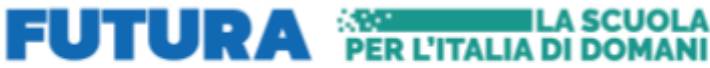

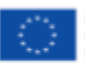

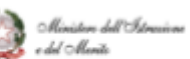

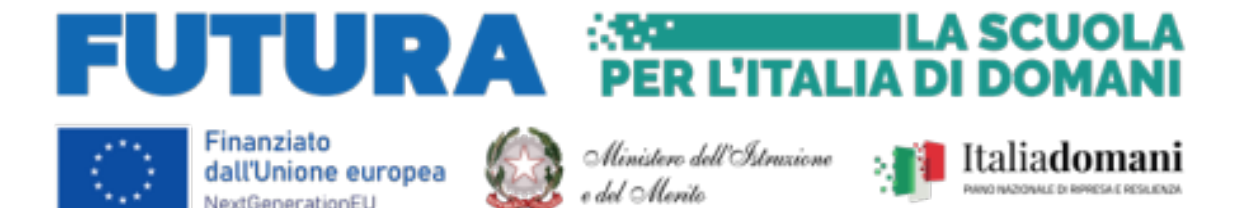

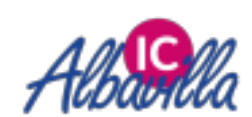

# **Allegato 1 – Netiquette per lo STUDENTE**

dall'Unione europea NextGenerationEU

Di seguito sono elencate le regole di comportamento che ogni studente deve seguire e su cui i Genitori o Tutori sono chiamati a vigilare, affinché il servizio possa funzionare nel miglior modo possibile, tenendo presente che cortesia ed educazione, che regolano i rapporti comuni tra le persone, valgono anche in questo contesto.

Leggi attentamente:

- 1. poiché il servizio è uno dei mezzi di comunicazione tra Docenti e lo Studente, dovrai accedere alla piattaforma con la frequenza richiesta dall'insegnante;
- 2. devi conservare la password personale e non consentirne l'uso ad altre persone. In caso di smarrimento o di perdita di controllo della stessa, devi informare celermente uno dei tuoi docenti;
- 3. se utilizzi un PC non esclusivamente tuo, dovrai usare sempre il software Google Chrome o Firefox in modalità NAVIGAZIONE IN INCOGNITO;
- 4. in POSTA, CLASSROOM e in GRUPPI invierai messaggi brevi che descrivano in modo chiaro di cosa stai parlando; indicherai sempre chiaramente l'oggetto in modo tale che il destinatario possa immediatamente individuare l'argomento del messaggio ricevuto;
- 5. non utilizzare la piattaforma in modo da danneggiare, molestare o insultare altre persone; non creare e non trasmettere immagini, dati o materiali offensivi, osceni o indecenti;
- 6. non creare e non trasmettere materiale offensivo per altre persone o enti;
- 7. non creare e non trasmettere materiale commerciale o pubblicitario se non espressamente richiesto;
- 8. quando condividi documenti non interferire, danneggiare o distruggere il lavoro dei tuoi docenti o dei tuoi compagni;
- 9. non violare la riservatezza degli altri studenti;
- 10. usa il computer e la piattaforma Google workspace for education in modo da mostrare considerazione e rispetto per gli utenti.

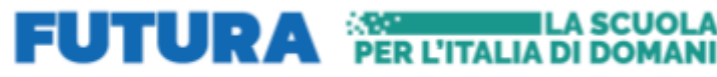

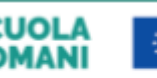

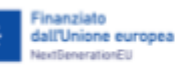

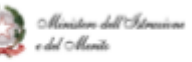